# **Iterators**

Damien Cassou, Stéphane Ducasse and Luc Fabresse

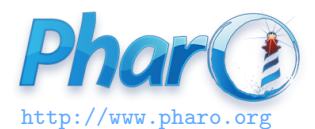

#### **What You Will Learn**

- Understand the power of iterators
- Offer an overview of iterators

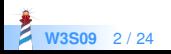

# **Pharo code is Compact!**

ArrayList<String> strings = new ArrayList<String>(); for(Person person: persons) strings.add(person.name());

is expressed as

strings := persons collect: [ :person | person name ]

• Yes in Java 8.0 it is finally simpler

strings = persons.stream().map(person −> person.getName())

- But it is like that in Pharo since day one!
- Iterators are deep into the core of the language and libraries

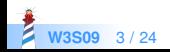

#### **A First Iterator - collect:**

collect: applies the block to each element and returns a collection (of the same kind than the receiver) with the results

```
#(2 −3 4 −35 4) collect: [ :each | each abs ]
> #(2 3 4 35 4)
```
- collect: evaluates the block for each element (using value:)
- $\bullet$  In the block, each element is sent abs (absolute)
- collect: returns a new collection (of the same kind of the receiver) with all results
- [Think object] We ask the collection to do something for us

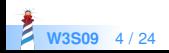

#### **Another collect: Example**

We want to know if each elements is odd or even

#(16 11 68 19) collect: [ :i | i odd ]

> #(false true false true)

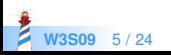

```
#(16 11 68 19) collect: [ :i | i odd ]
```
We can also do it that way! (We copied the definition of collect:)

```
| result |
aCol := #(16 11 68 19).result := aCol species new: aCol size.
1 to: aCollection size do:
 [:each | result at: each put: (aCol at: each) odd ].
^ result
```
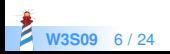

#### **Part of the Collection Hierarchy**

Iterators work polymorphically on the entire collection hierarchy. Below a part of the Collection hierarchy.

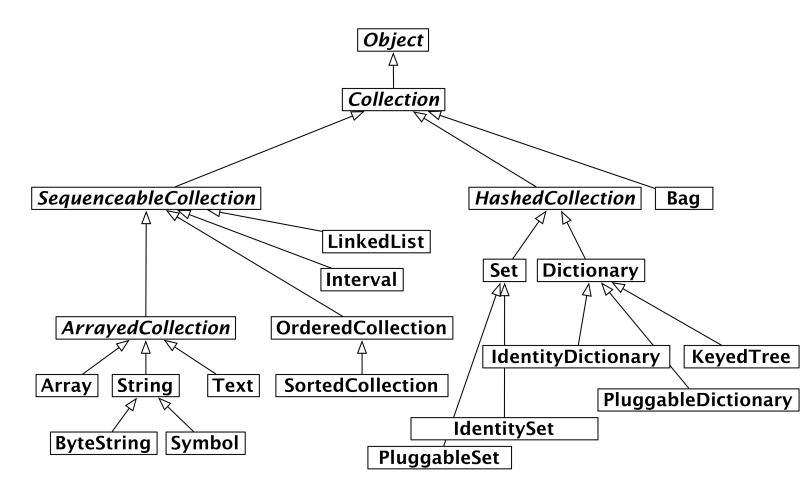

**W3S09** 7 / 24

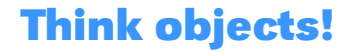

- With iterators we **tell** the collection to **iterate on itself**
- As a client we do not have to know the internal logic of the collection
- Each collection can implement differently the iterator

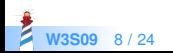

### **Basic Iterators Overview**

- do: (iterate)
- collect: (iterate and collect results)
- select: (select matching elements)
- reject: (reject matching elements)
- detect: (get first element matching)
- detect:ifNone: (get first element matching or a default value)
- includes: (test inclusion)
- and a lot more...

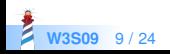

# **do: an Action on Each Clement**

- **Iterates on each elements**
- Applies the block on each elements

#(16 11 68 19) do: [ :each | Transcript show: each ; cr ]

Here we print each element and insert a carriage return

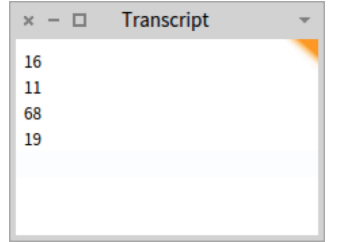

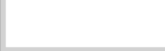

#### **select: Elements Matching a Criteria**

To select some elements, use select:

```
#(16 11 68 19) select: [ :i | i odd ]
> #(11 19)
```
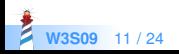

### **With Unary Messages, No Block Needed**

When a block is just one message, we can pass an unary message selector

#(16 11 68 19) select: [ :i | i odd ]

is equivalent to

#(16 11 68 19) select: #odd

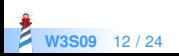

#### **reject: Some Elements Matching a Criteria**

To filter some elements, use reject:

```
#(16 11 68 19) reject: [ :i | i odd ]
> #(16 68)
```
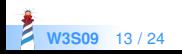

#### **detect: The First Elements That...**

To find the first element that matches, use detect:

#(16 11 68 19) detect: [ :i | i odd ] > 11

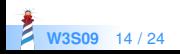

#### **detect:ifNone:**

To find the first element that matches else return a value, use detect:ifNone:

```
#(16 12 68 20) detect: [ :i | i odd ] ifNone: [ 0 ]
> 0
```
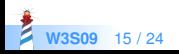

### **Some Powerful Iterators**

- any Satisfy: (tests if one object is satisfying the criteria)
- allSatisfy: (tests if all objects are satisfying the criteria)
- reverseDo: (do an action on the collection starting from the end)
- doWithIndex: (do an action with the element and its index)
- pairsDo: (evaluate aBlock with my elements taken two at a time.)
- permutationsDo: ...

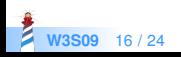

# **Iterating Two Structures**

To iterate with:do:

#(1 2 3) with: #(10 20 30) do:  $[x : y]$  Transcript show:  $(y * x)$ ; cr ]

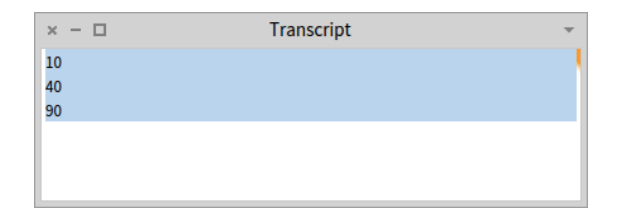

with:do: requires two structures of the same length

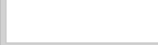

#### **Use do:separatedBy:**

```
String streamContents: [ :s |
  #('a' 'b' 'c')
    do: [ :each | s < each ]separatedBy: [s << ', ']
]
>'a, b, c'
```
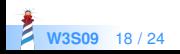

# **Grouping Elements**

To group elements according to a grouping function: groupedBy:

#(1 2 3 4 5 6 7) groupedBy: #even > a OrderedDictionary(false−>#(1 3 5 7) true−>#(2 4 6) )

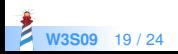

How to remove one level of nesting in a collection? Use flatCollect:

#( #(1 2) #(3) #(4) #(5 6)) collect: [ :each | each ]  $> \#(\#(1\ 2) \#(3) \#(4) \#(5\ 6)))$ 

#( #(1 2) #(3) #(4) #(5 6)) flatCollect: [ :each | each ]  $> \frac{\#(1\,2\,3\,4\,5\,6)}{}$ 

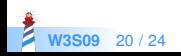

# **Opening The Box**

- You can learn and discover the system
- You can define your own iterator
- For example how do: is implemented?

SequenceableCollection >> do: aBlock

"Evaluate aBlock with each of the receiver's elements as the argument."

1 to: self size do: [:i | aBlock value: (self at: i)]

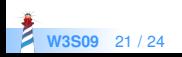

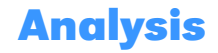

- Iterators are really powerful because they support polymorphic code
- All the collections support them
- New ones are defined
- Missing controlled navigation as in the Iterator design pattern

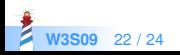

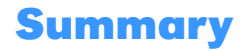

- Iterators are your best friends
- Simple and powerful
- Enforce encapsulation of collections and containers

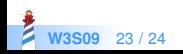

#### A course by

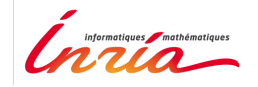

and

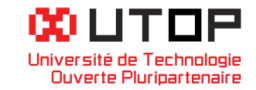

#### in collaboration with

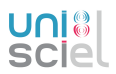

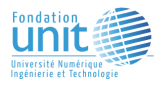

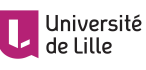

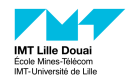

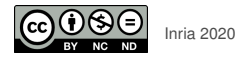

Except where otherwise noted, this work is licensed under CC BY-NC-ND 3.0 France <https://creativecommons.org/licenses/by-nc-nd/3.0/fr/>